## BIOCARTA\_EDG1\_PATHWAY

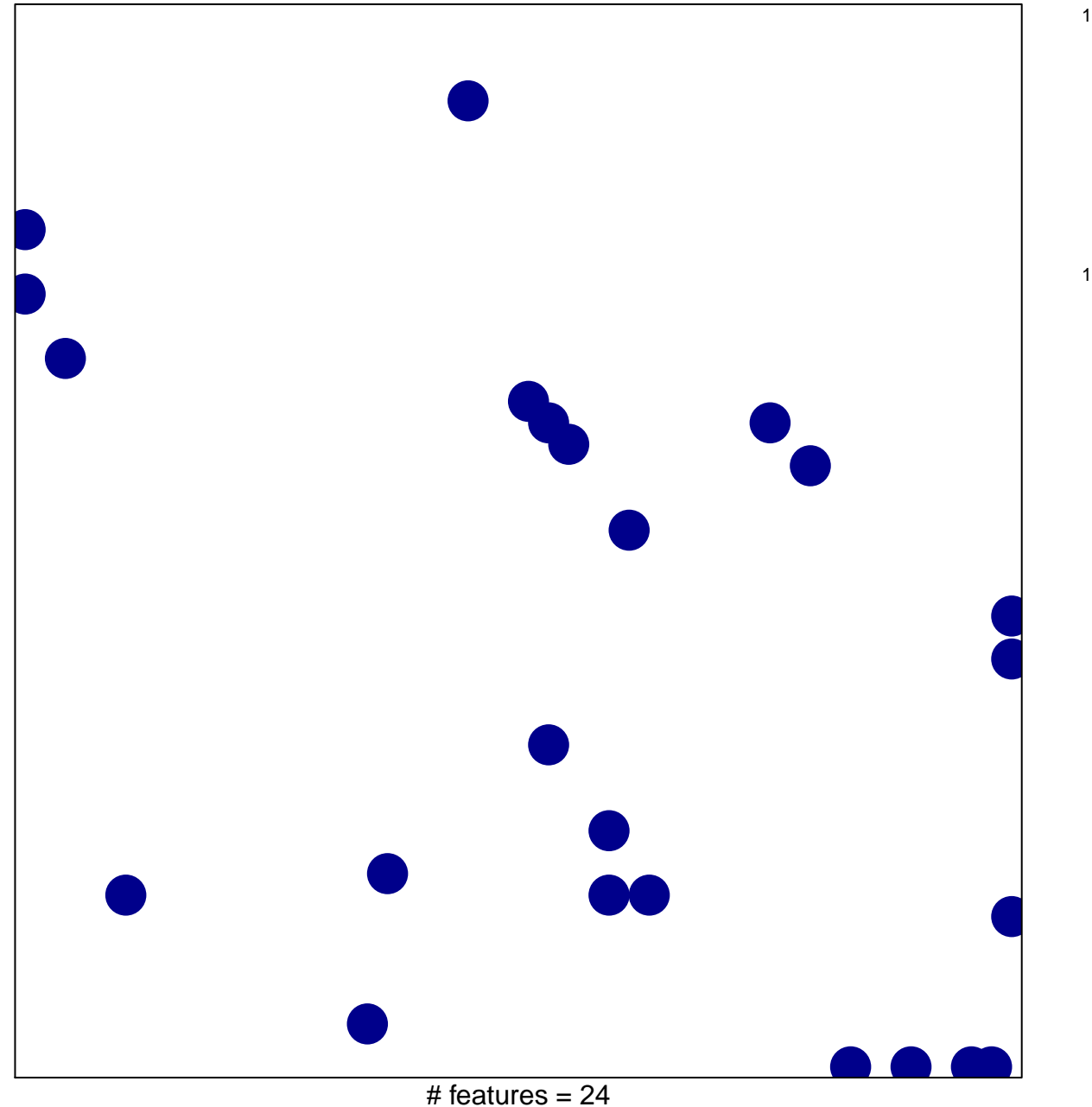

chi-square  $p = 0.83$ 

## **BIOCARTA\_EDG1\_PATHWAY**

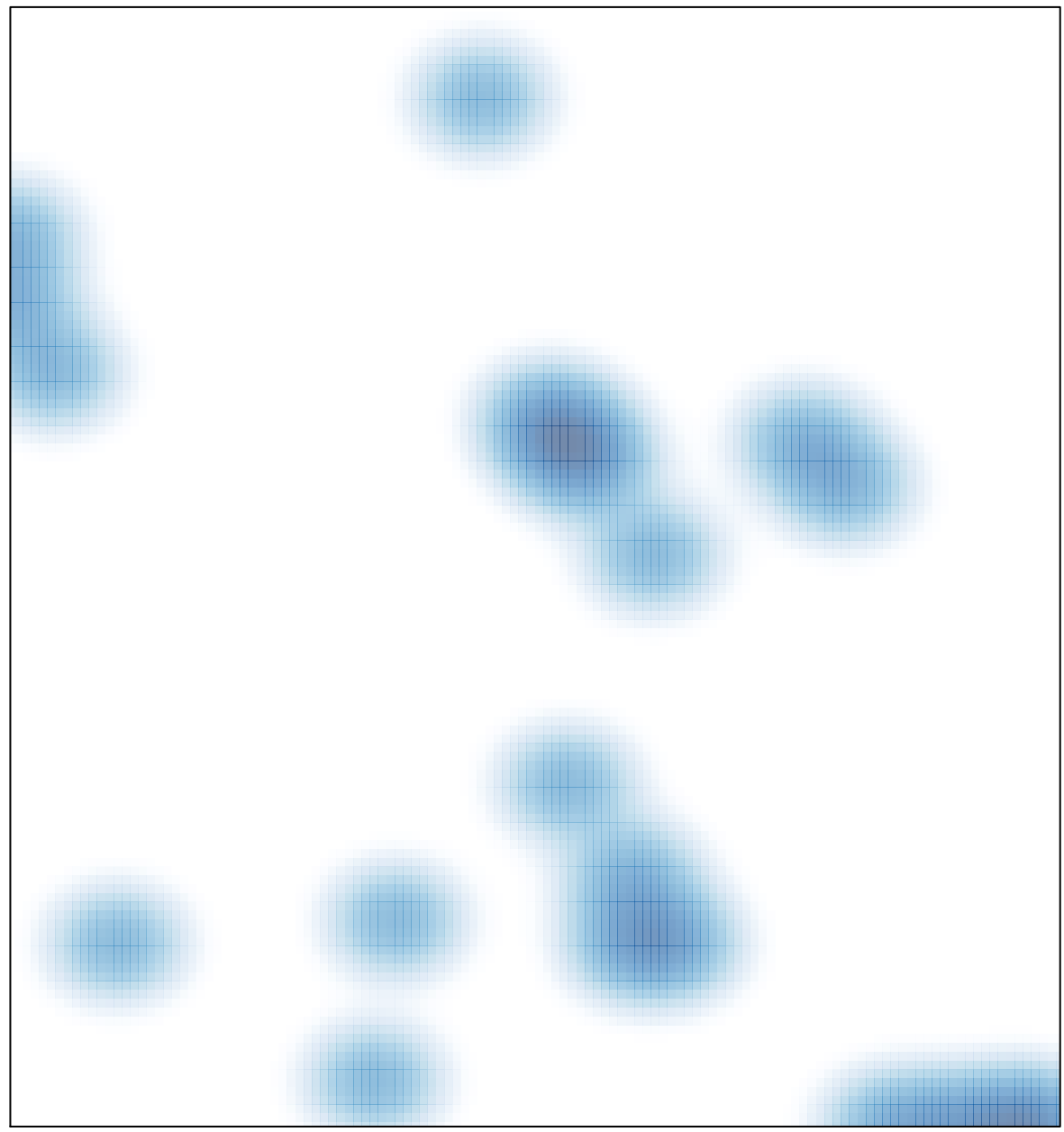

# features =  $24$ , max = 1